## **Locating Installed Printers in Windows 7 & 10**

These directions explain how to locate CCSD Network printers that have been installed on your computer. This may be helpful when preparing for a computer refresh or installing frequently used printers on a second device.

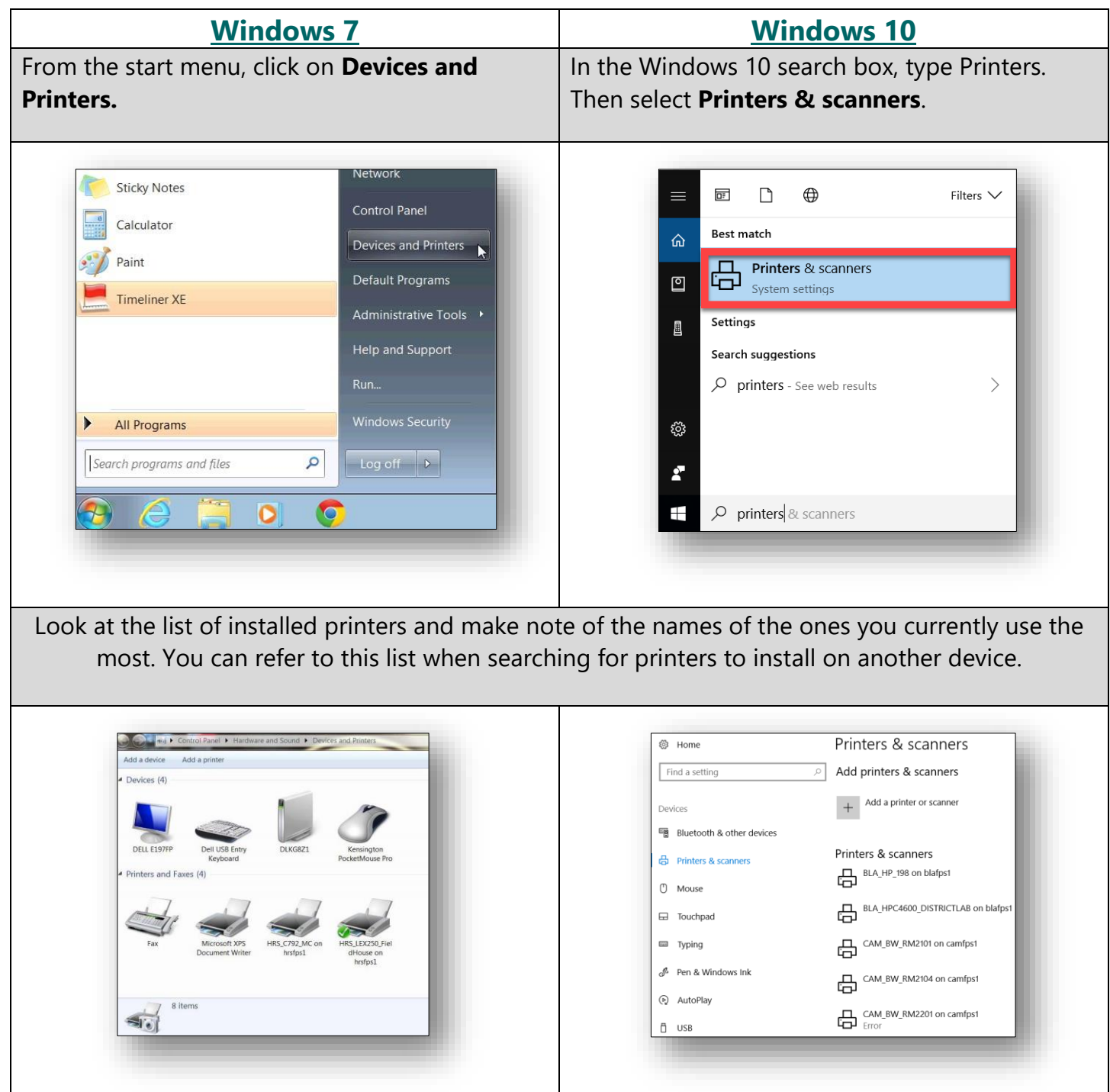

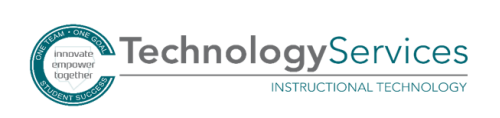